## **Sparkasse app: Add more accounts**

**sparkasse-landshut.de/app**

 $S<sub>parkasse</sub>$ Landshut

The following description applies to the iOS operating system. For other mobile operating systems, the procedure may differ slightly.

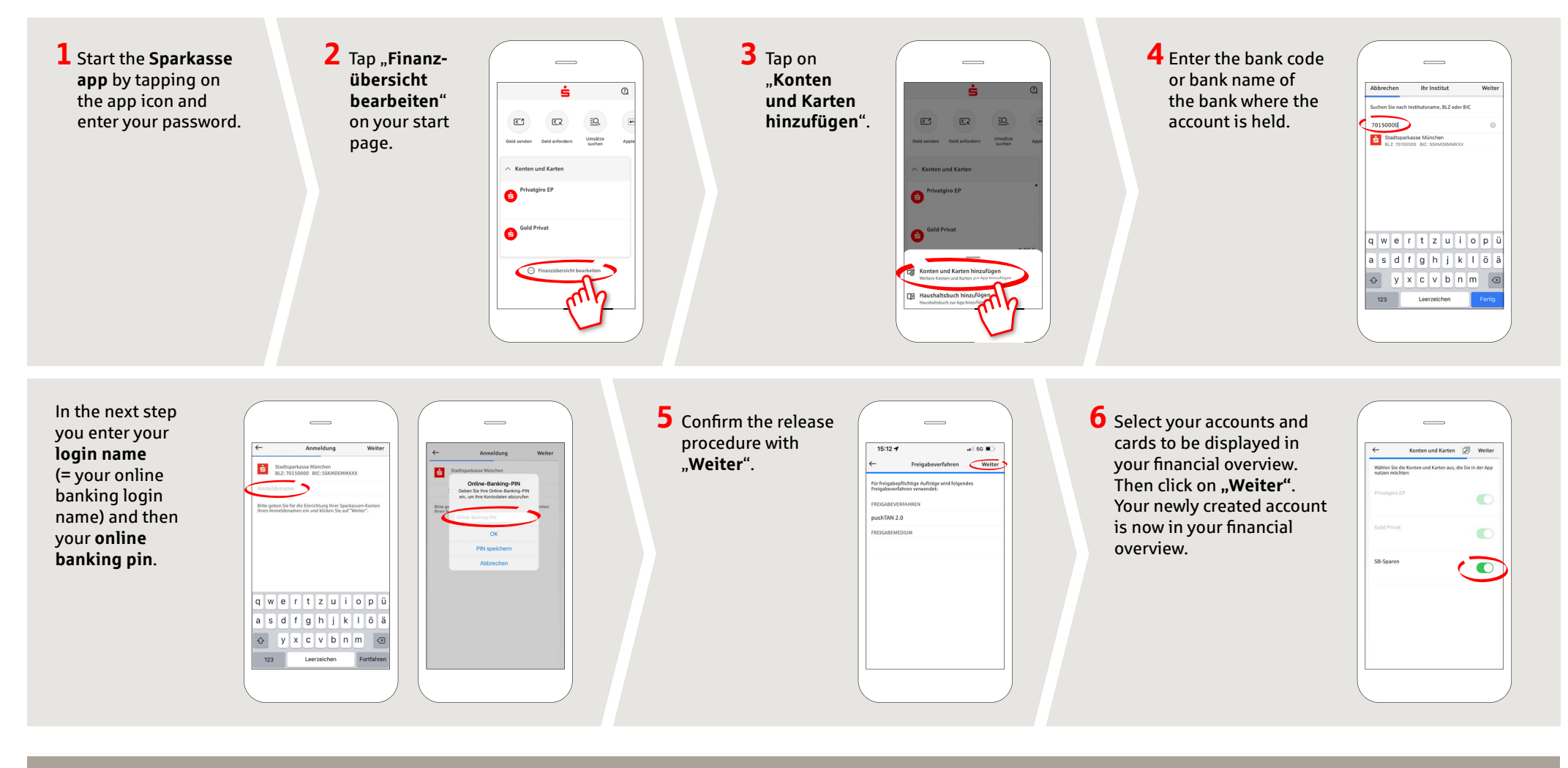

**DO YOU HAVE ANY QUESTIONS? WE WILL BE HAPPY TO ANSWER THEM. OUR DEPARTMENTS:**

Central service number: We are available around the clock on **0871 825-825**.

Further information about online banking is available at: **www.sparkasse-landshut.de/online-banking**

www.sparkasse-landshut.de/geschaeftsstellen